# Package 'SmoothHazard'

April 10, 2024

<span id="page-0-0"></span>Title Estimation of Smooth Hazard Models for Interval-Censored Data

Version 2024.04.10

Description Estimation of two-state (survival) models and irreversible illnessdeath models with possibly interval-censored, left-truncated and right-censored data. Proportional intensities regression models can be specified to allow for covariates effects separately for each transition. We use either a parametric approach with Weibull baseline intensities or a semi-parametric approach with M-splines approximation of baseline intensities in order to obtain smooth estimates of the hazard functions. Parameter estimates are obtained by maximum likelihood in the parametric approach and by penalized maximum likelihood in the semi-parametric approach.

Encoding UTF-8

Copyright See inst/COPYRIGHTS **Depends** R ( $>= 1.9.1$ ), prodlim ( $>= 1.4.9$ ) **Imports** lava ( $> = 1.4.1$ ), mythorm ( $> = 1.0-3$ ) Maintainer Thomas Alexander Gerds <tag@biostat.ku.dk> License GPL  $(>= 2)$ **Suggests** testthat  $(>= 3.0.0)$ Config/testthat/edition 3 RoxygenNote 7.3.1 NeedsCompilation yes Author Celia Touraine [aut], Thomas Alexander Gerds [aut, cre], Pierre Joly [aut] (Author and maintainer of the Fortran code), Cecile Proust-Lima [aut] (Author of the Fortran code), Helene Jacqmin-Gadda [aut] (Author of the Fortran code), Amadou Diakite [aut] (Author of the Fortran code), W.D. Cody [aut] (Author of the Fortran code), A.H. Morris [aut] (Author of the Fortran code), B.W. Brown [aut] (Author of the Fortran code), Robin Genuer [ctb]

Repository CRAN

Date/Publication 2024-04-10 20:00:08 UTC

# <span id="page-1-0"></span>R topics documented:

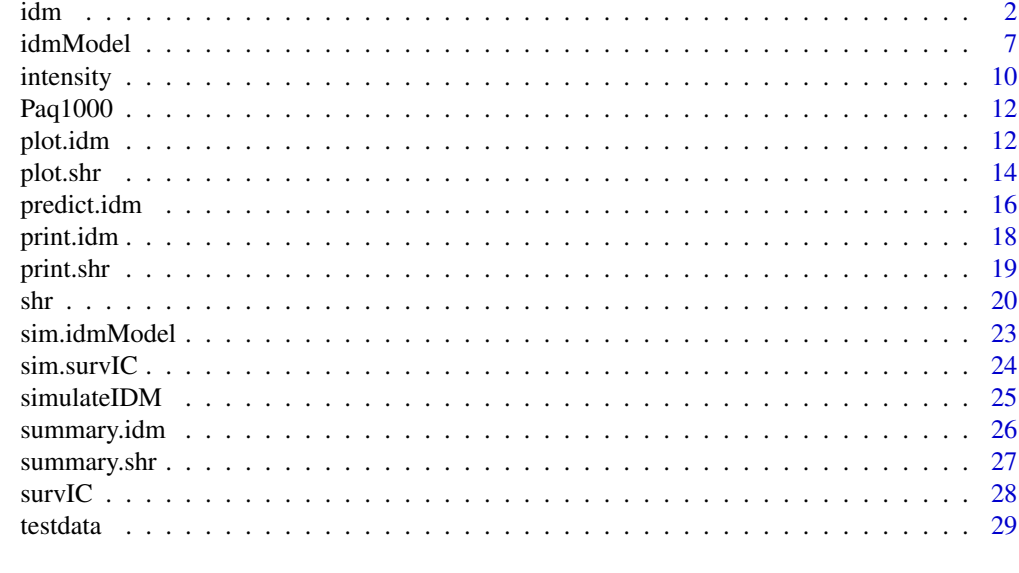

#### $\bf 30$  $\bf 30$

<span id="page-1-1"></span>

idm *Fit an illness-death model*

# Description

Fit an illness-death model using either a semi-parametric approach (penalized likelihood with an approximation of the transition intensity functions by linear combination of M-splines) or a parametric approach (specifying Weibull distributions on the transition intensities). Left-truncated, rightcensored, and interval-censored data are allowed. State 0 corresponds to the initial state, state 1 to the transient one, state 2 to the absorbant one. The allowed transitions are:  $0 \rightarrow 1$ ,  $0 \rightarrow 2$  and  $1 \rightarrow$ 2.

# Usage

```
idm(
  formula01,
  formula02,
  formula12,
  data,
 maxiter = 200,
 eps = c(5, 5, 3),n.knots = c(7, 7, 7),knots = "equidistant",
  CV = FALSE,kappa = c(1000000, 500000, 20000),
 method = "Weib",
```

```
conf.int = 0.95,print.iter = FALSE,
 subset = NULL,
 na.action = na.fail
)
```
# Arguments

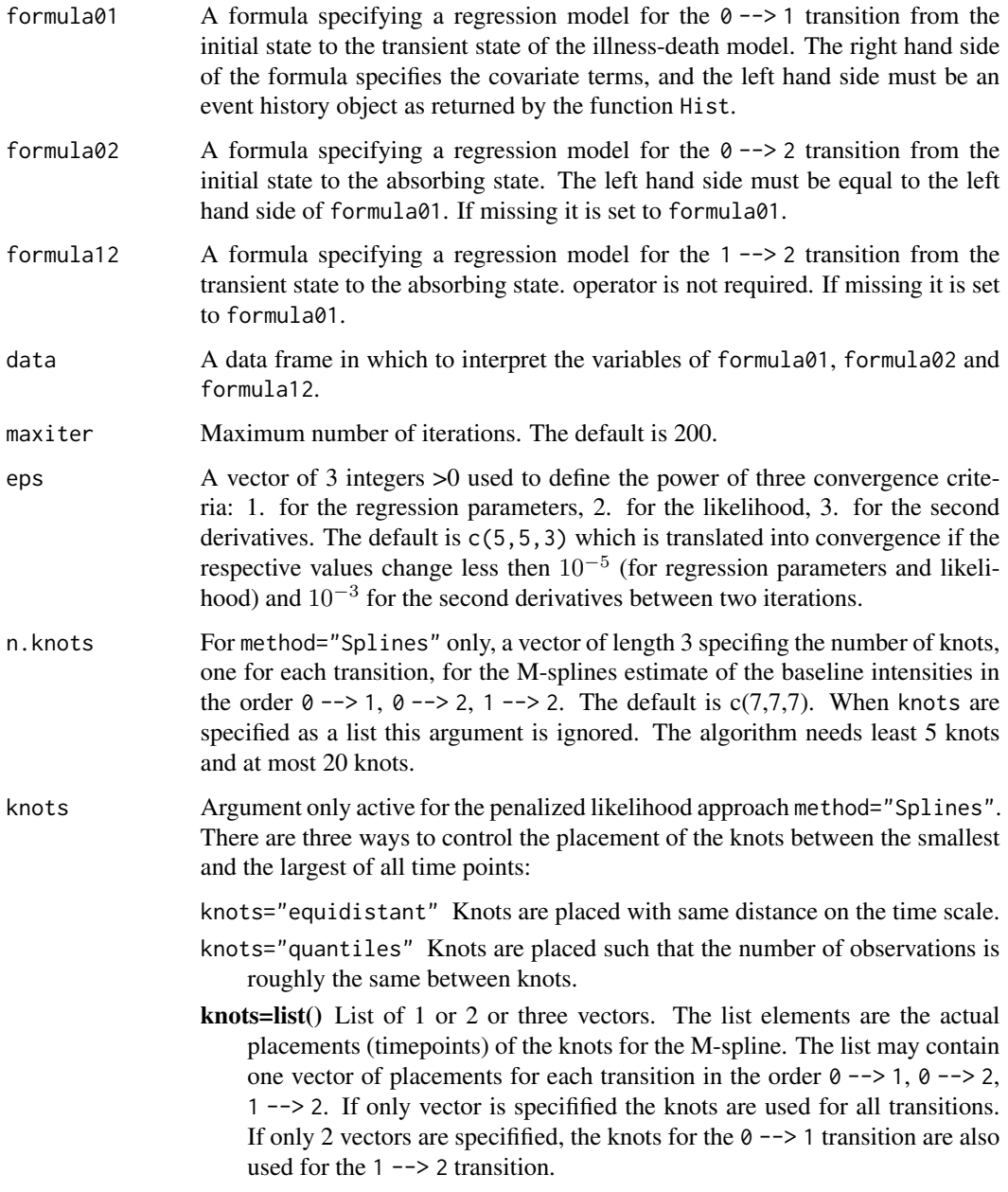

The algorithm needs at least 5 knots and allows no more than 20 knots.

idm 3

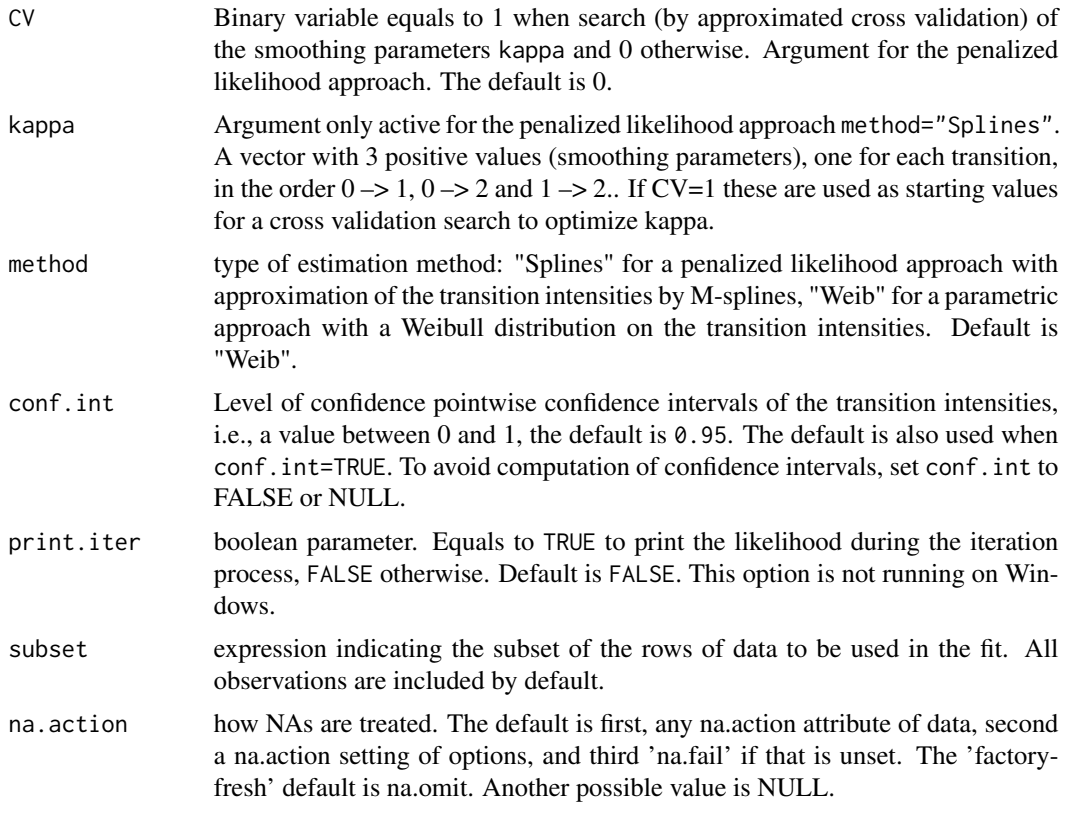

# Details

The estimated parameters are obtained using the robust Marquardt algorithm (Marquardt, 1963) which is a combination between a Newton-Raphson algorithm and a steepest descent algorithm.

# Value

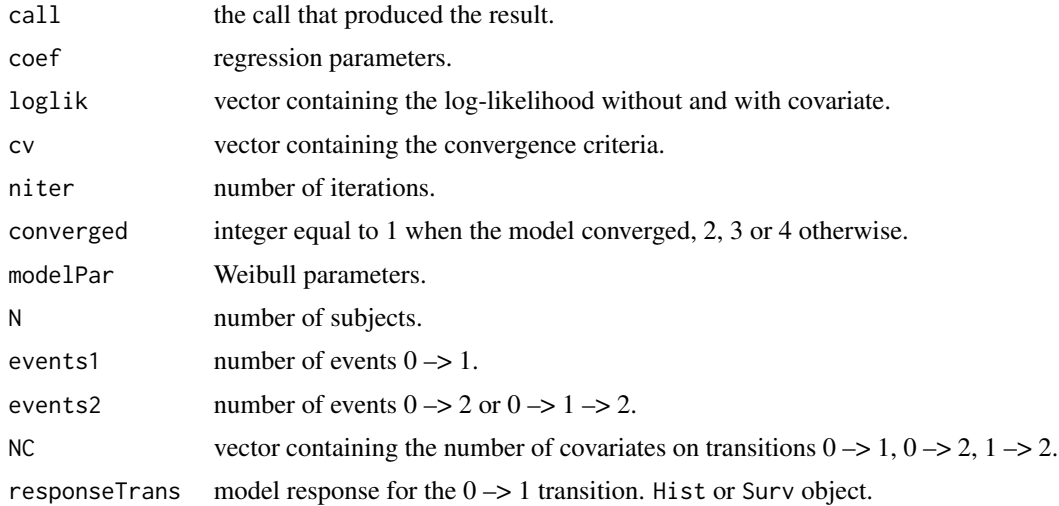

<span id="page-4-0"></span>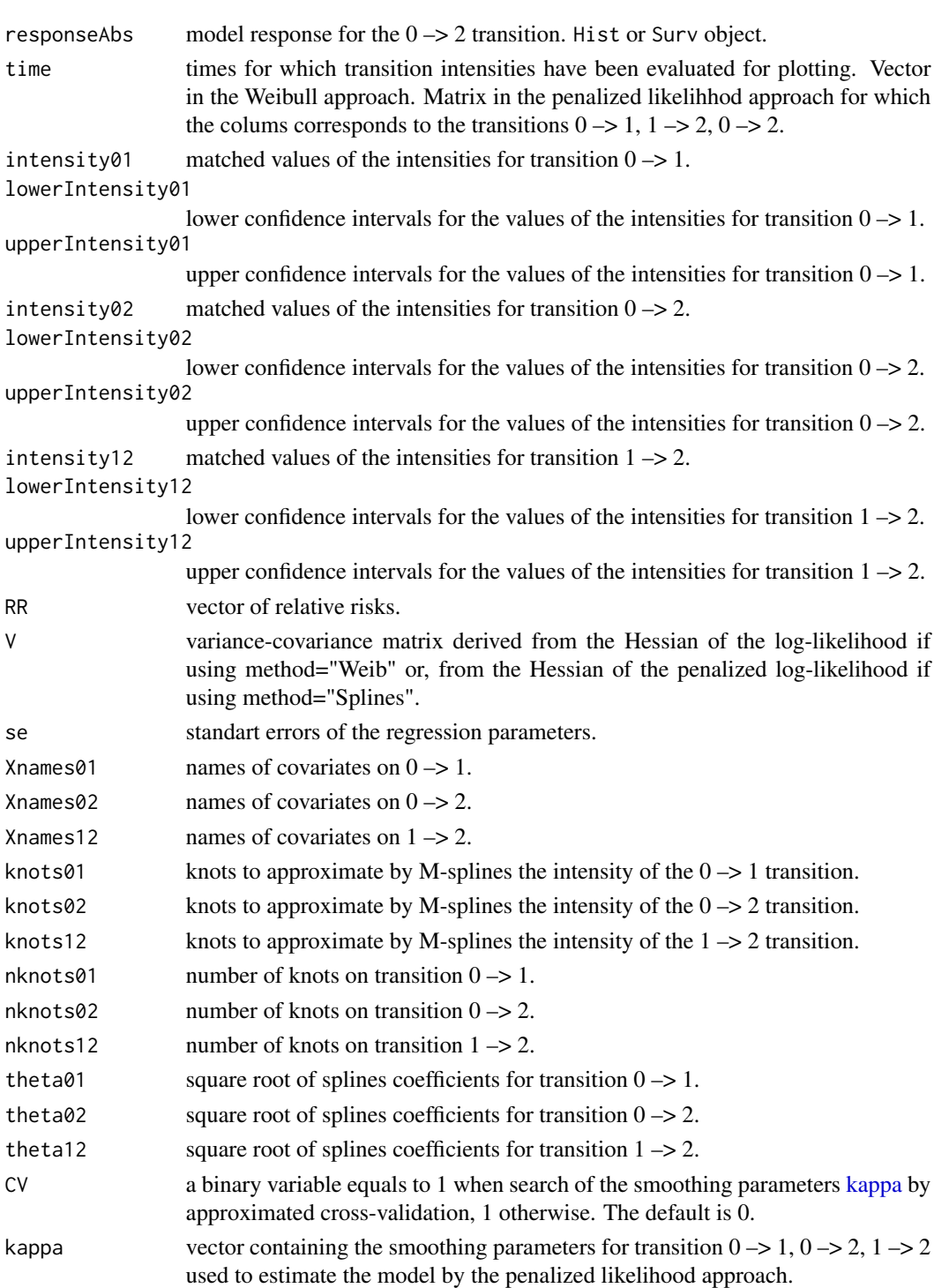

- CVcrit cross validation criteria.
- DoF degrees of freedom of the model.

na.action observations deleted if missing values.

# <span id="page-5-0"></span>Author(s)

R: Celia Touraine <Celia.Touraine@isped.u-bordeaux2.fr> Fortran: Pierre Joly <Pierre.Joly@isped.ubordeaux2.fr>

#### References

D. Marquardt (1963). An algorithm for least-squares estimation of nonlinear parameters. *SIAM Journal of Applied Mathematics*, 431-441.

# See Also

[print.idm](#page-17-1) [summary.idm](#page-25-1) [predict.idm](#page-15-1)

# Examples

```
library(lava)
library(prodlim)
set.seed(17)
d <- simulateIDM(100)
# right censored data
fitRC <- idm(formula01=Hist(time=observed.illtime,event=seen.ill)~X1+X2,
             formula02=Hist(time=observed.lifetime,event=seen.exit)~X1+X2,
             formula12=Hist(time=observed.lifetime,event=seen.exit)~X1+X2,data=d,
             conf.int=FALSE)
fitRC
set.seed(17)
d <- simulateIDM(300)
fitRC.splines <- idm(formula01=Hist(time=observed.illtime,event=seen.ill)~X1+X2,
             formula02=Hist(time=observed.lifetime,event=seen.exit)~X1+X2,
             formula12=Hist(time=observed.lifetime,event=seen.exit)~1,data=d,
             conf.int=FALSE,method="splines")
# interval censored data
fitIC <- idm(formula01=Hist(time=list(L,R),event=seen.ill)~X1+X2,
```

```
formula02=Hist(time=observed.lifetime,event=seen.exit)~X1+X2,
formula12=Hist(time=observed.lifetime,event=seen.exit)~X1+X2,data=d,
conf.int=FALSE)
```
fitIC

### data(Paq1000)

```
# Illness-death model with certif on the 3 transitions
# Weibull parametrization and likelihood maximization
fit.weib <- idm(formula02=Hist(time=t,event=death,entry=e)~certif,
                formula01=Hist(time=list(l,r),event=dementia)~certif,
                data=Paq1000)
```
#### <span id="page-6-0"></span>idmModel 7

```
# Illness-death model with certif on transitions 01 and 02
# Splines parametrization and penalized likelihood maximization
fit.splines <- idm(formula02=Hist(time=t,event=death,entry=e)~certif,
                    formula01=Hist(time=list(l,r),event=dementia)~certif,
                    formula12=~1,
                   method="Splines",
                   data=Paq1000)
fit.weib
summary(fit.splines)
```
idmModel *Generate illness-death model objects*

# Description

Function to generate an illness-death model for simulation.

# Usage

```
idmModel(
  scale.illtime = 1/100,
  shape.illtime = 1,
  scale.lifetime = 1/100,
  shape.lifetime = 1,
  scale.waittime = 1/100,
  shape.waittime = 1,
  scale.censtime = 1/100,
  shape.censtime = 1,
  n.inspections = 5,
  schedule = 10,
  punctuality = 5
)
```
#### Arguments

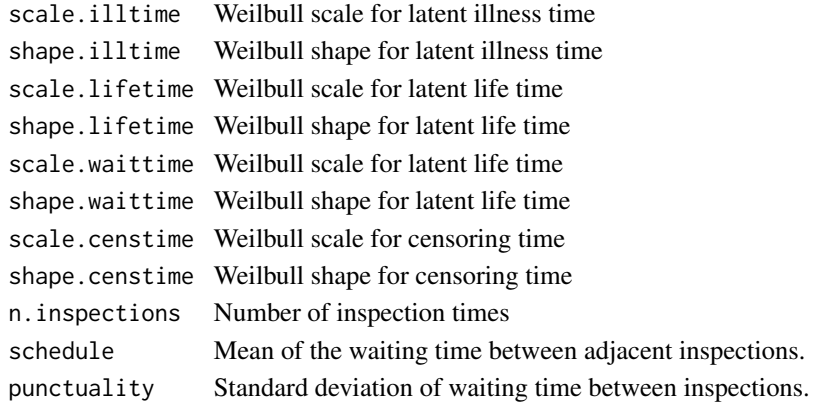

# <span id="page-7-0"></span>Details

Based on the functionality of the lava PACKAGE the function generates a latent variable model (latent illtime, waittime and lifetime) and censoring mechanism (censtime, inspection1,inspection2,...,inspectionK).

The function [sim.idmModel](#page-22-1) then simulates right censored lifetimes and interval censored illness times.

#### Value

A latent variable model object lvm

#### Author(s)

Thomas Alexander Gerds

```
library(lava)
library(prodlim)
# generate illness-death model based on exponentially
# distributed times
m <- idmModel(scale.illtime=1/70,
              shape.illtime=1.8,
              scale.lifetime=1/50,
              shape.lifetime=0.7,
              scale.waittime=1/30,
              shape.waittime=0.7)
round(\text{sim}(m, 6), 1)# Estimate the parameters of the Weibull models
# based on the uncensored exact event times
# and the uncensored illstatus.
set.seed(18)
d <- sim(m,100,latent=FALSE)
d$uncensored.status <- 1
f <- idm(formula01=Hist(time=illtime,event=illstatus)~1,
         formula02=Hist(time=lifetime,event=uncensored.status)~1,
         data=d,
         conf.int=FALSE)
print(f)
# Change the rate of the 0->2 and 0->1 transitions
# also the rate of the 1->2 transition
# and also lower the censoring rate
m <- idmModel(scale.lifetime=1/2000,
              scale.waittime=1/30,
              scale.illtime=1/1000,
              scale.censtime=1/1000)
set.seed(18)
d <- sim(m,50,latent=TRUE)
d$uncensored.status <- 1
```

```
f <- idm(formula01=Hist(time=observed.illtime,event=illstatus)~1,
         formula02=Hist(time=observed.lifetime,event=uncensored.status)~1,
         data=d,
         conf.int=FALSE)
print(f)
# Estimate based on the right censored observations
fc <- idm(formula01=Hist(time=illtime,event=seen.ill)~1,
          formula02=Hist(time=observed.lifetime,event=seen.exit)~1,
          data=d,
          conf.int=FALSE)
print(fc)
# Estimate based on interval censored and right censored observations
fi <- idm(formula01=Hist(time=list(L,R),event=seen.ill)~1,
          formula02=Hist(time=observed.lifetime,event=seen.exit)~1,
          data=d,
          conf.int=FALSE)
print(fi)
# Estimation of covariate effects:
# X1, X2, X3
m <- idmModel(shape.waittime=2,
              scale.lifetime=1/2000,
              scale.waittime=1/300,
              scale.illtime=1/10000,
              scale.censtime=1/10000)
distribution(m,"X1") <- binomial.lvm(p=0.3)
distribution(m,"X2") <- normal.lvm(mean=120,sd=20)
distribution(m,"X3") <- normal.lvm(mean=50,sd=20)
regression(m,to="latent.illtime",from="X1") <- 1.7
regression(m,to="latent.illtime",from="X2") <- 0.07
regression(m,to="latent.illtime",from="X3") <- -0.1
regression(m,to="latent.waittime",from="X1") <- 1.8
regression(m,to="latent.lifetime",from="X1") <- 0.7
set.seed(28)
d <- sim(m,100,latent=TRUE)
head(d)
table(ill=d$seen.ill,death=d$seen.exit)
# Estimation based on uncensored data
d$uncensored.status <- 1
# uncensored data
F1 <- idm(formula01=Hist(time=illtime,event=illstatus)~X1+X2+X3,
          formula02=Hist(time=lifetime,event=uncensored.status)~X1+X2+X3,
          data=d,conf.int=FALSE)
print(F1)
# Estimation based on right censored data
F2 <- idm(formula01=Hist(time=illtime,event=seen.ill)~X1+X2+X3,
          formula02=Hist(time=observed.lifetime,event=seen.exit)~X1+X2+X3,
          data=d,conf.int=FALSE)
```
#### <span id="page-9-0"></span>10 intensity and the state of the state of the state of the state of the state of the state of the state of the state of the state of the state of the state of the state of the state of the state of the state of the state

```
print(F2)
# Estimation based on interval censored and right censored data
F3 <- idm(formula01=Hist(time=list(L,R),event=seen.ill)~X1+X2+X3,
          formula02=Hist(time=observed.lifetime,event=seen.exit)~X1+X2+X3,
          data=d,conf.int=FALSE)
print(F3)
cbind(uncensored=F1$coef,right.censored=F2$coef,interval.censored=F3$coef)
```
intensity *M-spline estimate of the transition intensity function*

# Description

M-spline estimate of the transition intensity function and the cumulative transition intensity function for survival and illness-death models

#### Usage

intensity(times, knots, number.knots, theta, linear.predictor = 0)

# Arguments

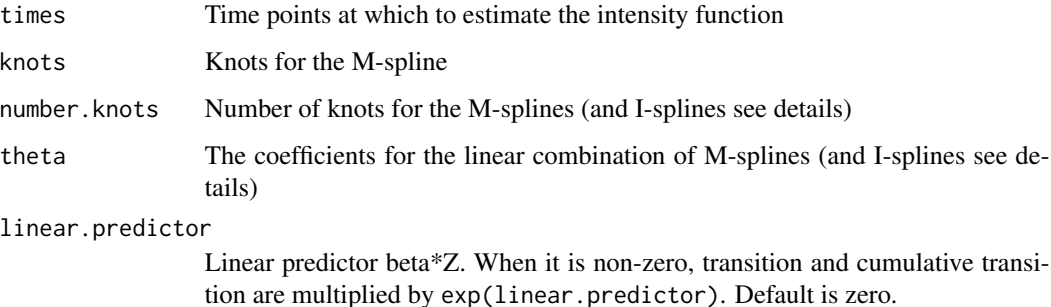

#### Details

The estimate of the transition intensity function is a linear combination of M-splines and the estimate of the cumulative transition intensity function is a linear combination of I-splines (the integral of a M-spline is called I-spline). The coefficients theta are the same for the M-splines and I-splines.

Important: the theta parameters returned by idm and shr are in fact the square root of the splines coefficients. See examples.

This function is a R-translation of a corresponding Fortran function called susp. susp is used internally by idm and shr.

#### <span id="page-10-0"></span>intensity and the state of the state of the state of the state of the state of the state of the state of the state of the state of the state of the state of the state of the state of the state of the state of the state of

#### Value

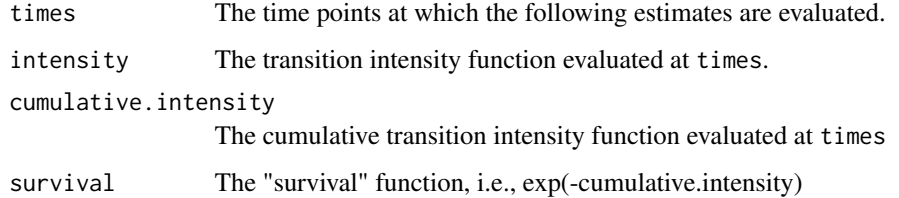

# Author(s)

R: Celia Touraine <Celia.Touraine@isped.u-bordeaux2.fr> and Thomas Alexander Gerds <tag@biostat.ku.dk> Fortran: Pierre Joly <Pierre.Joly@isped.u-bordeaux2.fr>

# See Also

[shr](#page-19-1), [idm](#page-1-1)

```
data(testdata)
fit.su \leq shr(Hist(time=list(l, r), id) \sim cov,
              data = testdata, method = "Splines", CV = TRUE)intensity(times = fit.su$time, knots = fit.su$knots,
           number.knots = fit.su$nknots, theta = fit.su$theta^2)
 data(Paq1000)
 fit.idm <- idm(formula02 = Hist(time = t, event = death, entry = e) ~ certif,
                  formula01 = Hist(time = list(1,r), event = dementia) \sim certif,
                  formula12 = \sim certif, method = "Splines", data = Paq1000)
 # Probability of survival in state 0 at age 80 for a subject with no cep given
 # that he is in state 0 at 70
 su0 \le - (intensity(times = 80, knots = fit.idm$knots01,
                   number.knots = fit.idm$nknots01,
                   theta = fit.idm$theta01^2)$survival
         *intensity(times = 80, knots = fit.idm$knots02,number.knots = fit.idm$nknots02,
                   theta = fit.idm$theta02^2)$survival)/
        (intensity(times = 70, knots = fit.idm$knots01,
                   number.knots = fit.idm$nknots01,
                   theta = fit.idm$theta01^2)$survival
        *intensity(times = 70, knots = fit.idm$knots02,
                   number.knots = fit.idm$nknots02,
                   theta = fit.idm$theta02^2)$survival)
 # Same result as:
 predict(fit.idm, s = 70, t = 80, conf.int = FALSE) # see first element
```
<span id="page-11-0"></span>

# Description

Paquid data set composed of 1000 subjects selected randomly from the Paquid data set of 3675 subjects.

#### Format

A data frame with 1000 rows and the following 8 columns.

dementia dementia status, 0=non-demented, 1=demented

death death status, 0=alive, 1=dead

- e age at entry in the study
- l for demented subjects: age at the visit before the diagnostic visit; for non-demented subjects: age at the last visit (censoring age)
- r for demented subjects: age at the diagnostic visit; for non-demented subjects: age at the last visit (censoring age)
- t for dead subjects: age at death; for alive subject: age at the latest news
- certif primary school certificate:0=without certificate, 1=with certificate

gender gender: 0=female, 1=male

#### Examples

data(Paq1000)

<span id="page-11-1"></span>plot.idm *Plot method for an illness-death model*

# Description

Plot estimated baseline transition intensities from an object of class idm optionally with confidence limits.

#### <span id="page-12-0"></span>plot.idm and the contract of the contract of the contract of the contract of the contract of the contract of the contract of the contract of the contract of the contract of the contract of the contract of the contract of t

# Usage

```
## S3 method for class 'idm'
plot(
 x,
 conf.int = FALSE,
 citype = "shadow",
 add = FALSE,axes = TRUE,col,
 lwd,
 lty,
 xlim,
 ylim,
 xlab,
 ylab,
  legend = TRUE,
 transition = c("01", "02", "12"),
  ...
)
```
# Arguments

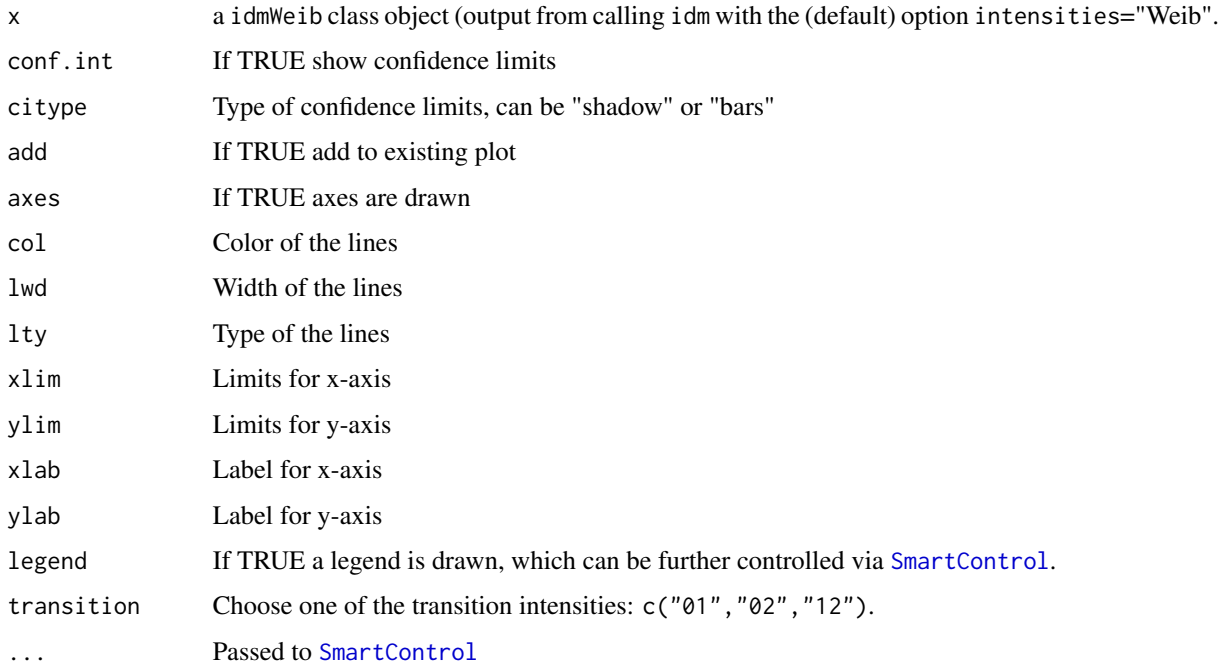

# Value

Print a plot of the baseline transition intensities of an illness-death model estimated using a Weibull approach.

# See Also

[print.idm](#page-17-1),[summary.idm](#page-25-1),[idm](#page-1-1), [idm](#page-1-1)

#### Examples

```
library(lava)
library(prodlim)
m <- idmModel(scale.lifetime=1/10,scale.illtime=1/8)
distribution(m,"X") <- binomial.lvm()
regression(m,latent.lifetime~X) <- 0.7
set.seed(30)
d < -\sin(m, 100)fit.weib <- idm(formula02=Hist(observed.lifetime,event=seen.exit)~1,
formula01=Hist(time=list(L,R),event=seen.ill)~1,data=d,conf.int=FALSE)
plot(fit.weib)
## FIXME: the limits for the 01 transition are a bit wide!?
```

```
## with bootstrap confidence limits
fit.weib <- idm(formula02=Hist(observed.lifetime,event=seen.exit)~1,
formula01=Hist(time=list(L,R),event=seen.ill)~1,data=d,conf.int=TRUE)
plot(fit.weib)
```
<span id="page-13-1"></span>plot.shr *Plot method for a survival model.*

#### Description

Plot estimated baseline survival function from an object of class shr. Pointwise confidence limits are available.

#### Usage

```
## S3 method for class 'shr'
plot(
  x,
  type = "shr",add = FALSE,
 newdata = NULL,
  cause = NULL,
  col,
  lty,
  lwd,
```
<span id="page-13-0"></span>

<span id="page-14-0"></span>plot.shr is a state of the state of the state of the state of the state of the state of the state of the state of the state of the state of the state of the state of the state of the state of the state of the state of the

```
ylim,
 xlim,
 xlab = "Time",
 ylab,
 legend = TRUE,
 confint = TRUE,
  timeOrigin = 0,axes = TRUE,percent = TRUE,
  ...
\mathcal{L}
```
# Arguments

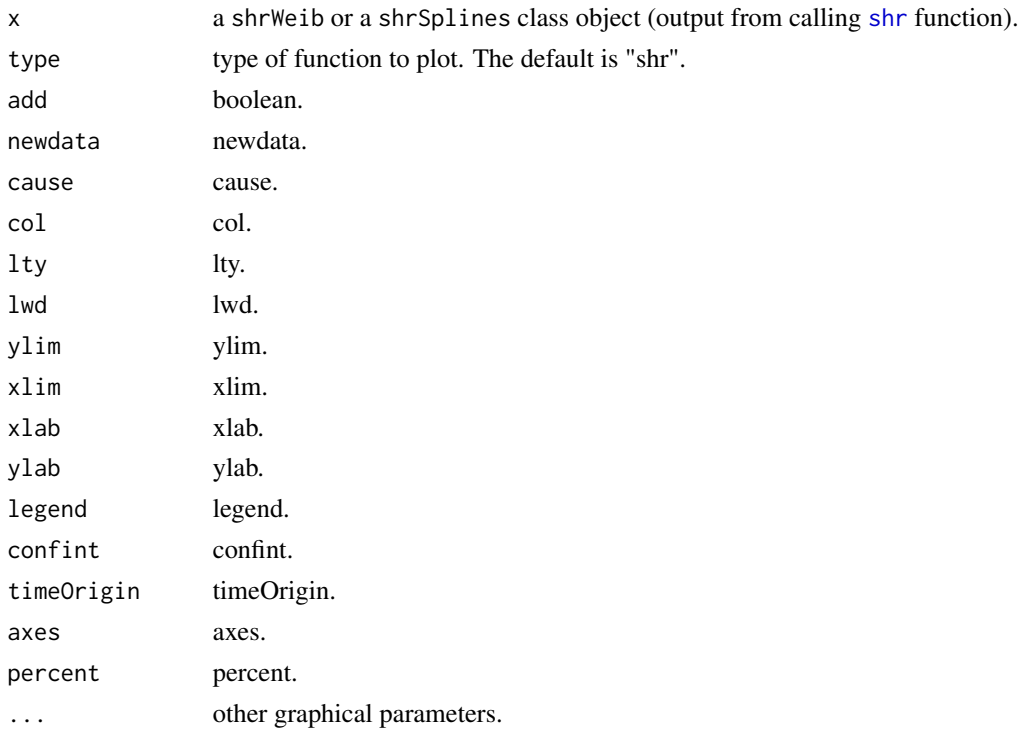

# Value

Print a plot of a suvival model.

# Author(s)

R: Celia Touraine <Celia.Touraine@isped.u-bordeaux2.fr> Fortran: Pierre Joly <Pierre.Joly@isped.ubordeaux2.fr>

# See Also

[plot.shr](#page-13-1)

# Examples

```
# Weibull survival model
library(prodlim)
data(testdata)
fit.su <- shr(Hist(time=list(l,r),id)~cov,data=testdata)
# pointwise confidence limits
plot(fit.su)
# no pointwise confidence limits
plot(fit.su,confint=FALSE)
```
<span id="page-15-1"></span>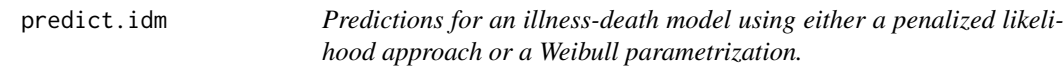

# Description

Predict transition probabilities and cumulative probabilities from an object of class idmSplines with confidence intervals are calculated.

# Usage

```
## S3 method for class 'idm'
predict(
 object,
  s,
  t,
  newdata,
 nsim = 200,
  seed = 21,
  conf.int = 0.95,
  lifeExpect = FALSE,
 maxtime,
  ...
)
```
# Arguments

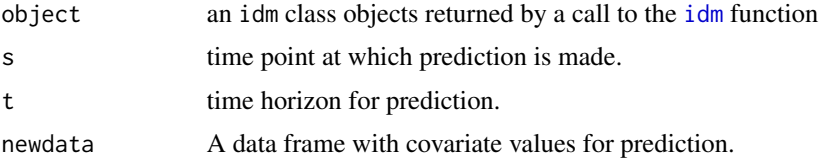

<span id="page-15-0"></span>

# predict.idm 17

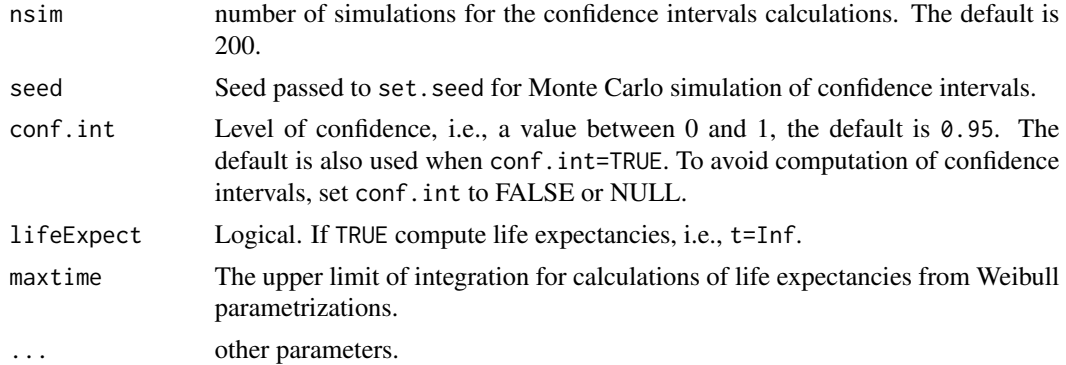

# Value

a list containing the following predictions with pointwise confidence intervals:

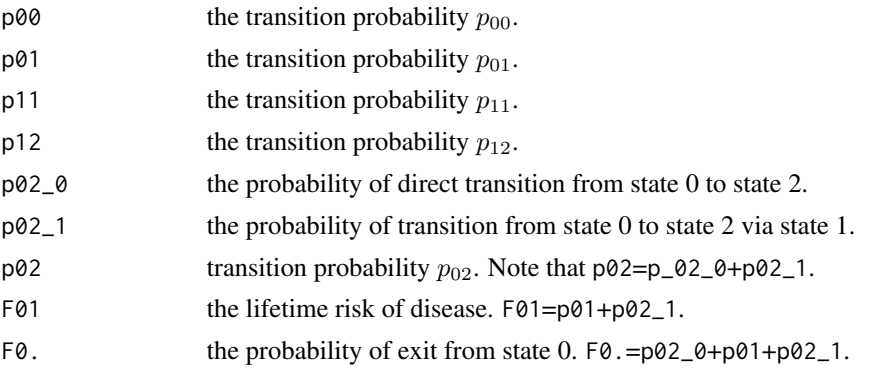

# Author(s)

R: Celia Touraine <Celia.Touraine@isped.u-bordeaux2.fr> and Thomas Alexander Gerds <tag@biostat.ku.dk> Fortran: Pierre Joly <Pierre.Joly@isped.u-bordeaux2.fr>

#### See Also

[idm](#page-1-1)

```
set.seed(100)
d=simulateIDM(n = 200)
fit <- idm(formula01=Hist(time=list(L,R),event=seen.ill)~X1+X2+X3,
               formula02=Hist(time=observed.lifetime,event=seen.exit)~X1+X2+X3,
               data=d,conf.int=FALSE)
predict(fit,s=0,t=80,conf.int=FALSE,lifeExpect=FALSE)
predict(fit,s=0,t=80,nsim=4,conf.int=TRUE,lifeExpect=FALSE)
predict(fit,s=0,t=80,nsim=4,conf.int=FALSE,lifeExpect=TRUE)
```

```
data(Paq1000)
library(prodlim)
fit.paq <- idm(formula02=Hist(time=t,event=death,entry=e)~certif,
formula01=Hist(time=list(l,r),event=dementia)~certif,data=Paq1000)
predict(fit.paq,s=70,t=80,newdata=data.frame(certif=1))
predict(fit.paq,s=70,lifeExpect=TRUE,newdata=data.frame(certif=1))
fit.splines <- idm(formula02=Hist(time=t,event=death,entry=e)~certif,
formula01=Hist(time=list(l,r),event=dementia)~certif,
                formula12=~1,
                method="Splines",
data=Paq1000)
predict(fit.splines,s=70,t=80,newdata=data.frame(certif=1))
```
predict(fit.splines,s=70,t=80,lifeExpect=TRUE,newdata=data.frame(certif=1),nsim=20)

#### <span id="page-17-1"></span>print.idm *Print method for* idm *objects*

#### Description

Print a summary of a fitted illness-death model

# Usage

```
## S3 method for class 'idm'
print(x, conf.int = 0.95, digits = 4, pvalDigits = 4, eps = 0.0001, ...)
```
#### Arguments

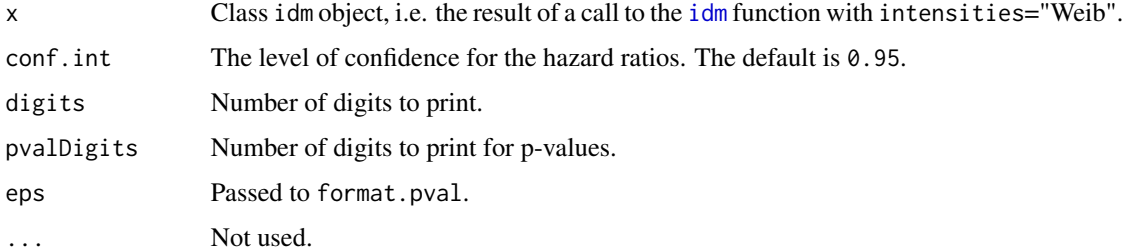

#### Value

No return value.

<span id="page-17-0"></span>

#### <span id="page-18-0"></span>print.shr 19

#### Author(s)

Celia Touraine <Celia.Touraine@isped.u-bordeaux2.fr>, Thomas A. Gerds <tag@biostat.ku.dk>

#### See Also

[summary.idm](#page-25-1), [plot.idm](#page-11-1)

# Examples

```
data(Paq1000)
library(prodlim)
fit.splines <- idm(formula02=Hist(time=t,event=death,entry=e)~certif,
formula01=Hist(time=list(l,r),event=dementia)~certif,
                formula12=~1,
                method="Splines",
data=Paq1000)
print(fit.splines)
```
# <span id="page-18-1"></span>print.shr *Print method for* shrSplines *objects*

# Description

Print a summary of a fitted illness-death model using the penalized likelihood approach.

# Usage

```
## S3 method for class 'shr'
print(x, conf.int = 0.95, digits = 4, pvalDigits = 4, eps = 0.0001, ...)
```
# Arguments

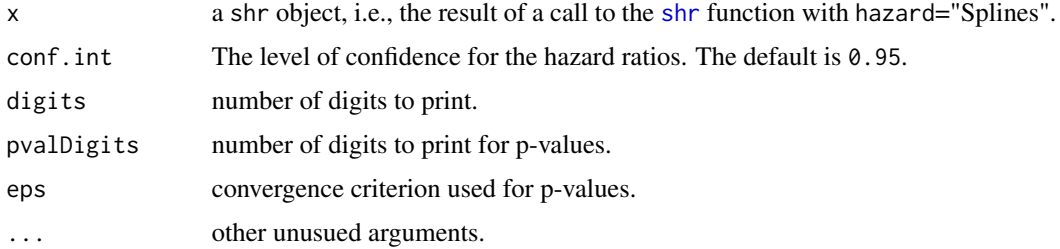

# Value

No return value.

#### <span id="page-19-0"></span>Author(s)

R: Celia Touraine <Celia.Touraine@isped.u-bordeaux2.fr> Fortran: Pierre Joly <Pierre.Joly@isped.ubordeaux2.fr>

#### See Also

[summary.shr](#page-26-1), [plot.shr](#page-13-1)

#### Examples

```
# a penalized survival model
library(prodlim)
data(testdata)
fit.su <- shr(Hist(time=list(l,r),id)~cov,data=testdata,method="Splines")
print(fit.su)
```
#### <span id="page-19-1"></span>shr *Fit a survival model*

#### Description

Fit a survival model using either a semi-parametric approach (penalized likelihood with an approximation of the hazard function by linear combination of M-splines) or a parametric approach (specifying a Weibull distribution on the hazard function). Left-truncated, right-censored, and intervalcensored data are allowed.

#### Usage

```
shr(
  formula,
  data,
  eps = c(5, 5, 3),n.knots = 7,knots = "equidistant",
 CV = FALSE,kappa = 10000,
  conf.int = 0.95,
 maxiter = 200,
 method = "Weib".print.iter = FALSE,
  na.action = na.omit
)
```
Arguments

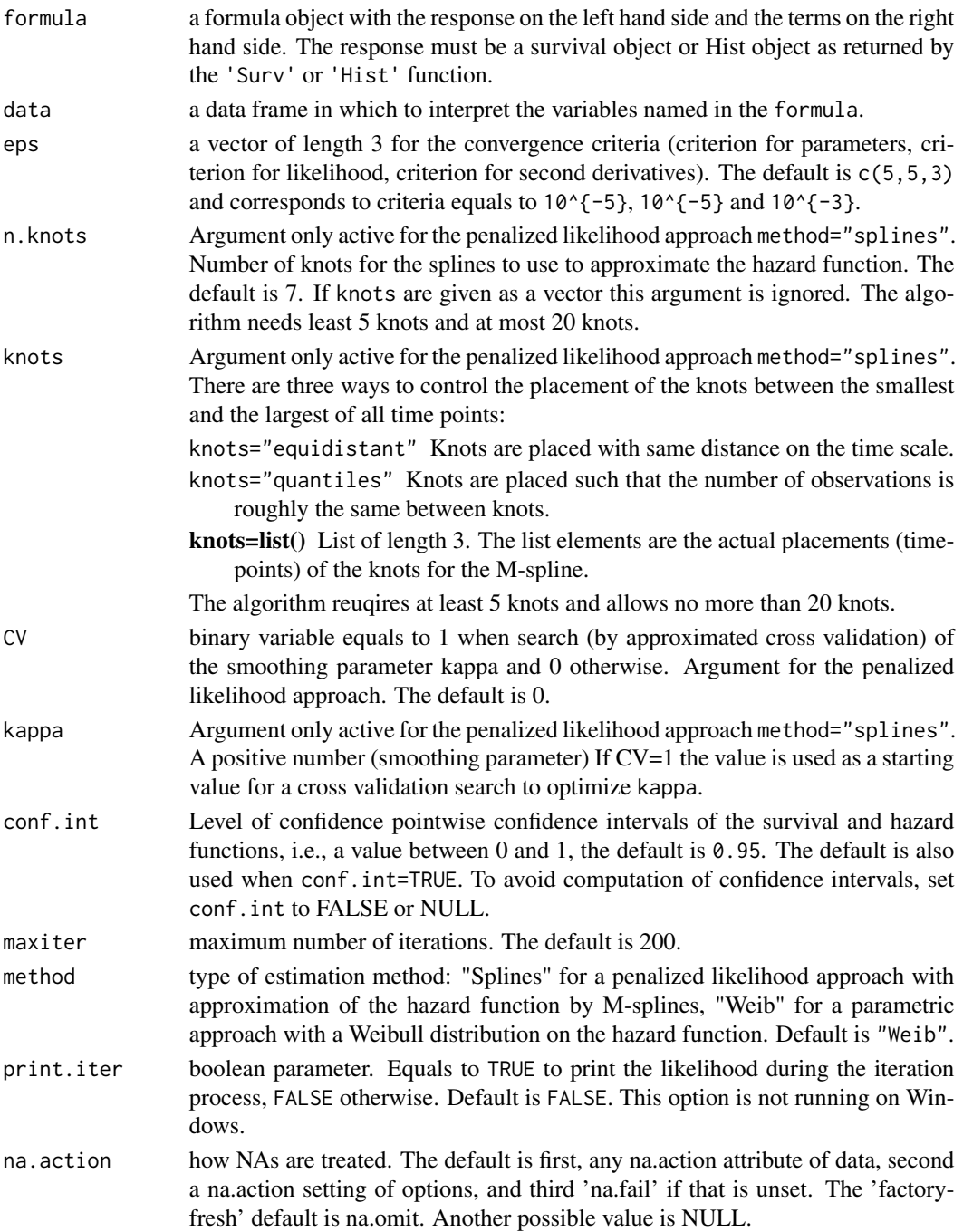

# Details

The estimated parameters are obtained using the robust Marquardt algorithm (Marquardt, 1963) which is a combination between a Newton-Raphson algorithm and a steepest descent algorithm.

# <span id="page-21-0"></span>Value

# call

coef regression parameters.

loglik vector containing the log-likelihood without and with covariate.

modelPar Weibull parameters.

N number of subjects.

NC number of covariates.

nevents number of events.

modelResponse model response: Hist or Surv object.

converged integer equal to 1 when the model converged, 2, 3 or 4 otherwise.

time times for which survival and hazard functions have been evaluated for plotting.

hazard matched values of the hazard function.

lowerHazard lower confidence limits for hazard function.

upperHazard upper confidence limits for hazard function.

surv matched values of the survival function.

lowerSurv lower confidence limits for survival function.

upperSurv upper confidence limits for survival function.

RR vector of relative risks.

V variance-covariance matrix.

se standard errors.

knots knots of the M-splines estimate of the hazard function.

nknots number of knots.

CV a binary variable equals to 1 when search of the smoothing parameter [kappa](#page-0-0) by approximated cross-validation, 1 otherwise. The default is 0.

niter number of iterations.

cv vector containing the convergence criteria.

na.action observations deleted if missing values.

# Author(s)

R: Celia Touraine <celia.touraine@icm.unicancer.fr> Fortran: Pierre Joly <Pierre.Joly@isped.u-bordeaux2.fr>

# References

D. Marquardt (1963). An algorithm for least-squares estimation of nonlinear parameters. *SIAM Journal of Applied Mathematics*, 431-441.

#### See Also

[shr](#page-19-1), [print.shr](#page-18-1), [summary.shr](#page-26-1), [print.shr](#page-18-1),

# <span id="page-22-0"></span>sim.idmModel 23

# Examples

```
# Weibull survival model
library(prodlim)
data(testdata)
fit.su <- shr(Hist(time=list(l,r),id)~cov,data=testdata)
fit.su
summary(fit.su)
shr.spline <- shr(Hist(time=list(l,r),id)~cov,data=testdata,method="splines",n.knots=6)
shr.spline
shr.spline.q <- shr(Hist(time=list(l,r),id)~cov,data=testdata,
                    method="splines",n.knots=6,knots="quantiles")
plot(shr.spline.q)
## manual placement of knots
```

```
shr.spline.man <- shr(Hist(time=list(1,r),id)~cov,data=testdata,method="splines",knots=seq(0,7,1))
```
<span id="page-22-1"></span>sim.idmModel *Simulate illness-death model data*

#### Description

Function to simulate illness-death model data

#### Usage

```
## S3 method for class 'idmModel'
sim(
 x,
 n,
  illness.known.at.death = TRUE,
 compliance = 1,
  latent = FALSE,
  keep.inspectiontimes = FALSE,
  ...
)
```
#### Arguments

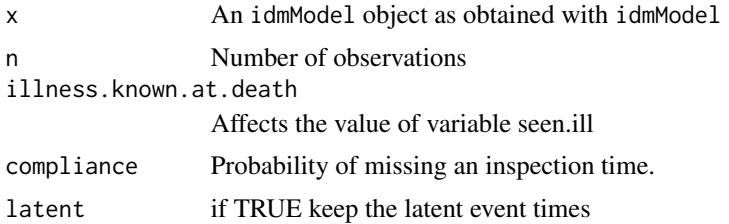

#### 24 sim.survIC

keep.inspectiontimes if TRUE keep the inspection times. ... Extra arguments given to sim

#### Details

Based on the functionality of the lava PACKAGE

# Value

A data set with interval censored observations from an illness-death model

#### Author(s)

Thomas Alexander Gerds

# Examples

example(idmModel) help(idmModel)

<span id="page-23-1"></span>sim.survIC *Simulate interval censored survival data*

# Description

Function to simulate interval censored survival data

# Usage

```
## S3 method for class 'survIC'
sim(x, n, compliance = 1, latent = TRUE, keep.inspectiontimes = FALSE, ...)
```
# Arguments

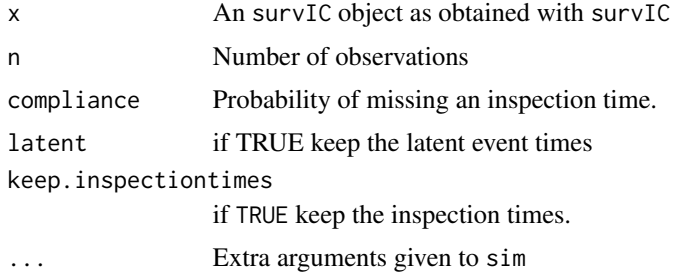

# Details

Based on the functionality of the lava PACKAGE

<span id="page-23-0"></span>

#### <span id="page-24-0"></span>simulateIDM 25

# Value

A data set with interval censored observations

#### Author(s)

Thomas Alexander Gerds

#### Examples

```
library(lava)
example(survIC)
help(survIC)
ol <- survIC()
dat.ol <- sim(ol,10)
```
simulateIDM *Sample illness-death model data*

#### Description

Simulate data from an illness-death model with interval censored event times and covariates

#### Usage

simulateIDM(n = 100)

#### Arguments

n number of observations

#### Details

Simulate data from an illness-death model with interval censored event times and covariates for the purpose of illustrating the help pages of the SmoothHazard package. See the body of the function for details, i.e., evaluate simulateIDM

# Value

Object with class data.frame which contains the simulated data.

# See Also

idmModel sim.idmModel

#### Examples

# simulateIDM simulateIDM(100)

<span id="page-25-1"></span><span id="page-25-0"></span>

#### Description

Summarize the event history data of an illness-death regression model and show regression coefficients for transition intensities

#### Usage

```
## S3 method for class 'idm'
summary(object, conf.int = 0.95, digits = 4, pvalDigits = 4, eps = 0.0001, ...)
```
# Arguments

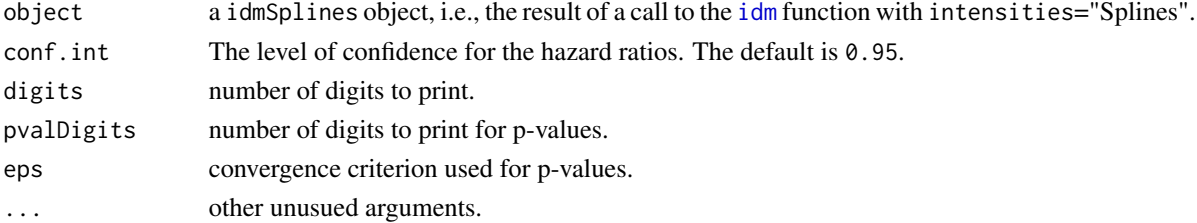

# Value

No return value.

# Author(s)

R: Celia Touraine <Celia.Touraine@isped.u-bordeaux2.fr> Fortran: Pierre Joly <Pierre.Joly@isped.ubordeaux2.fr>

#### See Also

[idm](#page-1-1), [print.idm](#page-17-1), [plot.idm](#page-11-1)

```
library(prodlim)
data(Paq1000)
fit.splines <- idm(formula02=Hist(time=t,event=death,entry=e)~certif,
formula01=Hist(time=list(l,r),event=dementia)~certif,
                formula12=~1,
                method="Splines",
data=Paq1000)
summary(fit.splines)
```
<span id="page-26-1"></span><span id="page-26-0"></span>summary.shr *Summary of a fitted survival model using a penalized likelihood approach*

# Description

Print a short summary of a fitted illness-death model using the penalized likelihood approach.

# Usage

```
## S3 method for class 'shr'
summary(object, conf.int = 0.95, digits = 4, pvalDigits = 4, eps = 0.0001, ...)
```
# Arguments

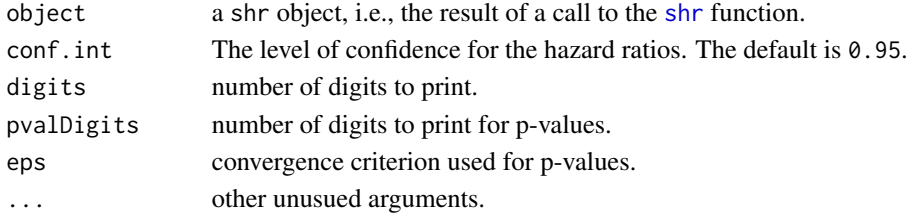

#### Value

No return value.

# Author(s)

Celia Touraine <Celia.Touraine@isped.u-bordeaux2.fr>

### See Also

[shr](#page-19-1), [print.shr](#page-18-1), [plot.shr](#page-13-1)

```
# a penalized survival model
data(testdata)
library(prodlim)
fit.su <- shr(Hist(time=list(l,r),id)~cov,data=testdata,method="Splines")
summary(fit.su)
# Weibull survival model
data(testdata)
fit.su <- shr(Hist(time=list(l,r),id)~cov,data=testdata)
summary(fit.su)
```
#### <span id="page-27-0"></span>Description

Function to generate a latent variable model for interval censored survival times.

#### Usage

```
survIC(
  scale.time = 1/100,
  shape.time = 1,
 n.inspections = 5,
  schedule = 10,
  punctuality = 5
)
```
#### Arguments

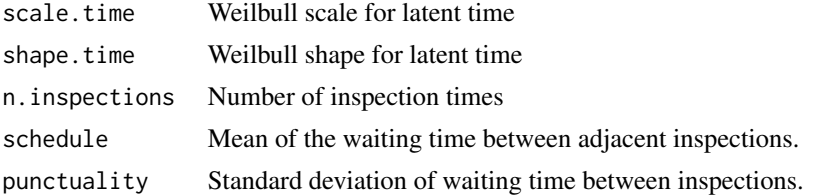

#### Details

Based on the functionality of the lava PACKAGE the function generates a latent variable model with a latent time and a censoring mechanism (censtime, inspection1,inspection2,...,inspectionK).

The function sim. survIC then simulates interval censored times.

### Value

A latent variable model object lvm

#### Author(s)

Thomas Alexander Gerds

```
library(lava)
library(prodlim)
# generate survival model based on exponentially
# distributed times
m <- survIC(scale.time=1/50, shape.time=0.7)
```
#### <span id="page-28-0"></span>testdata 29

```
round(sim(m, 6), 1)# Estimate the parameters of the Weibull models
# based on the uncensored exact event times
# and the uncensored illstatus.
set.seed(18)
d <- sim(m,100,latent=FALSE)
d$uncensored.status <- 1
f <- shr(Hist(time=list(L,R),event=uncensored.status)~1,
         data=d,
         conf.int=FALSE)
print(f)
```
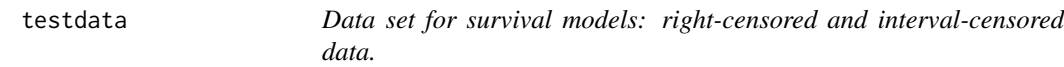

# Description

A simulated data frame for survival models composed of right-censored and interval-censored data.

#### Format

A data frame with 936 observations on the following 4 variables.

- l for diseased subjects: left endpoint of censoring interval; for non-diseased subjects: right censoring time
- r for diseased subjects: right endpoint of censoring interval; for non-diseased subjects: right censoring time for the disease event

id disease status

cov covariate

# Examples

data(testdata) head(testdata)

# <span id="page-29-0"></span>Index

∗ datasets Paq1000, [12](#page-11-0) testdata, [29](#page-28-0) ∗ illness-death idm, [2](#page-1-0) ∗ methods plot.idm, [12](#page-11-0) plot.shr, [14](#page-13-0) predict.idm, [16](#page-15-0) print.idm, [18](#page-17-0) print.shr, [19](#page-18-0) shr, [20](#page-19-0) summary.idm, [26](#page-25-0) summary.shr, [27](#page-26-0) idm, [2,](#page-1-0) *[11](#page-10-0)*, *[14](#page-13-0)*, *[16](#page-15-0)[–18](#page-17-0)*, *[26](#page-25-0)* idmModel, [7](#page-6-0) intensity, [10](#page-9-0) kappa, *[5](#page-4-0)*, *[22](#page-21-0)* Paq1000, [12](#page-11-0) plot.idm, [12,](#page-11-0) *[19](#page-18-0)*, *[26](#page-25-0)* plot.shr, [14,](#page-13-0) *[15](#page-14-0)*, *[20](#page-19-0)*, *[27](#page-26-0)* predict.idm, *[6](#page-5-0)*, [16](#page-15-0) print.idm, *[6](#page-5-0)*, *[14](#page-13-0)*, [18,](#page-17-0) *[26](#page-25-0)* print.shr, [19,](#page-18-0) *[22](#page-21-0)*, *[27](#page-26-0)* shr, *[11](#page-10-0)*, *[15](#page-14-0)*, *[19](#page-18-0)*, [20,](#page-19-0) *[22](#page-21-0)*, *[27](#page-26-0)* sim.idmModel, *[8](#page-7-0)*, [23](#page-22-0) sim.survIC, [24,](#page-23-0) *[28](#page-27-0)* simulateIDM, [25](#page-24-0) SmartControl, *[13](#page-12-0)* summary.idm, *[6](#page-5-0)*, *[14](#page-13-0)*, *[19](#page-18-0)*, [26](#page-25-0) summary.shr, *[20](#page-19-0)*, *[22](#page-21-0)*, [27](#page-26-0) survIC, [28](#page-27-0) survModelIC *(*survIC*)*, [28](#page-27-0)

testdata, [29](#page-28-0)